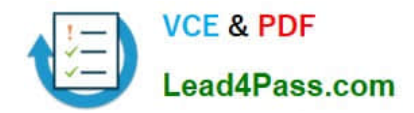

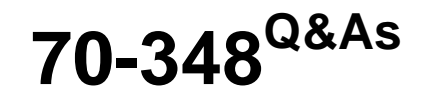

Managing Projects and Portfolios with Microsoft PPM

# **Pass Microsoft 70-348 Exam with 100% Guarantee**

Free Download Real Questions & Answers **PDF** and **VCE** file from:

**https://www.lead4pass.com/70-348.html**

100% Passing Guarantee 100% Money Back Assurance

Following Questions and Answers are all new published by Microsoft Official Exam Center

**C** Instant Download After Purchase

- **83 100% Money Back Guarantee**
- 365 Days Free Update
- 800,000+ Satisfied Customers  $\epsilon$  of

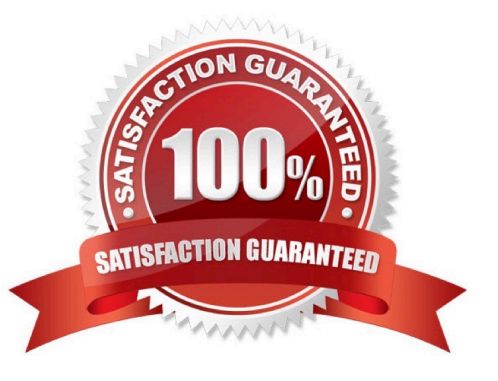

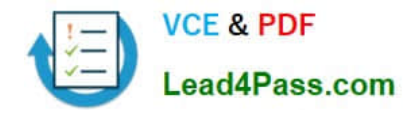

### **QUESTION 1**

You are a resource manager in an organization that uses Microsoft PPM for resource management You manage two teams, one local and one remote. Project managers are instructed to always submit resource requests based on generic

roles instead of named resources. Resource managers replace the generic resources with available named resources.

Project managers must not start work on projects that have generic resources assigned.

You need to replace proposed requests with committed, named resources.

Which three actions should you perform? Each correct answer presents part of the solution.

A. Open resource requests.

- B. Select both the generic and named resource.
- C. Replace the generic resource with a named resource.
- D. Click Build Team.
- E. Select Replace, and accept and confirm the resource.

Correct Answer: ABD

### **QUESTION 2**

Your organization uses Microsoft PPM and Power BI to manage projects. You create status reports for projects by using Microsoft Excel files and Power BI Desktop. You plan to combine several specific reports into a single Power BI

dashboard.

For each of the following statements, select Yes if the statement is true. Otherwise, select No.

Hot Area:

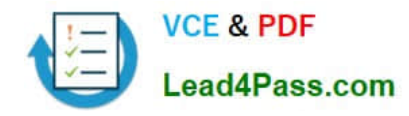

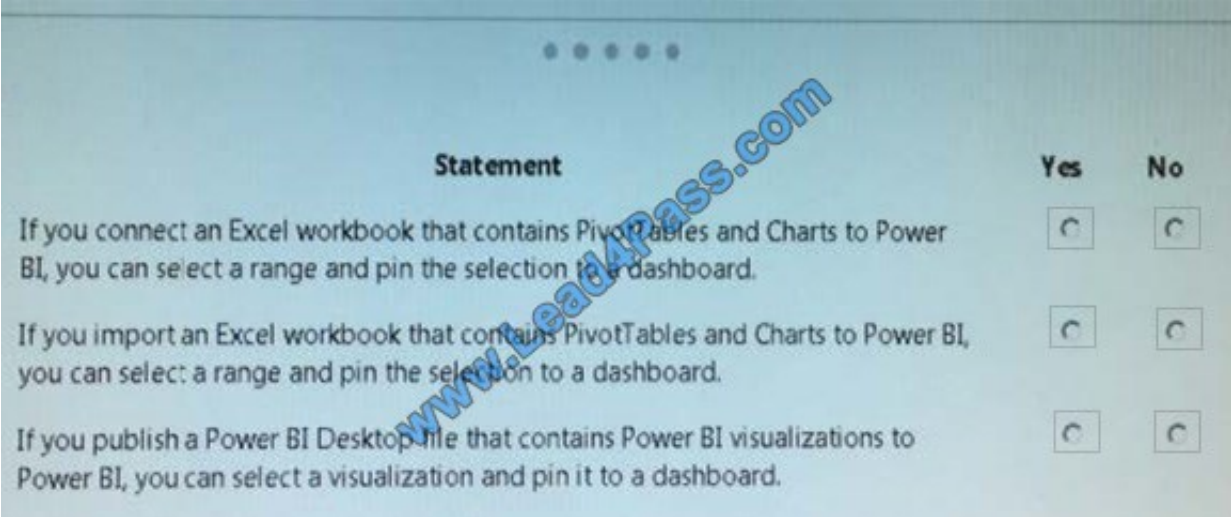

Correct Answer:

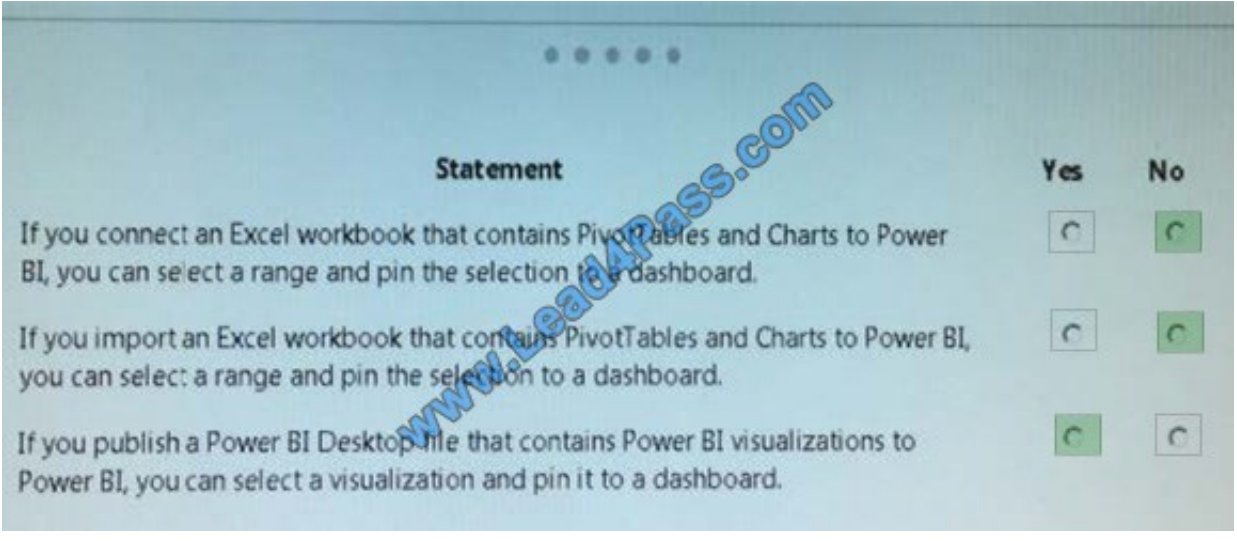

## **QUESTION 3**

You are a project manager using Microsoft PPM,

You need to create a new project that uses one of your company\\'s templates.

What are two ways to achieve the goal? Each correct answer presents a complete solution.

- A. From Microsoft Project, select Enterprise.
- B. In Project Center, select New and then select the desired enterprise project type.
- C. In Resource Center, select New.
- D. From Microsoft Project select Featured.

Correct Answer: AB

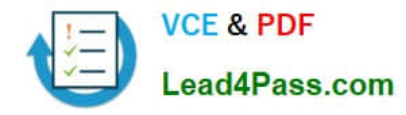

### **QUESTION 4**

You are a project manager in an organization that uses Microsoft PPM.

You have been given additional responsibilities managing existing projects created by another project manager.

When reviewing the project plan, you observe that some of the upcoming tasks are assigned to a generic resource.

You need to update the generic tasks to use defined resources

Which type of resource should you use?

- A. Material
- B. Cost
- C. Budget
- D. Work

Correct Answer: C

### **QUESTION 5**

You are a project manager for an organization that uses Microsoft PPM to manage project resources. You are responsible for several projects.

Your organization is trying to improve the resource management maturity level, and has just finished the training on the new process for all project and resource managers.

Resource requests must be submitted based on units less than or equal to 75 percent leaving 25 percent of the resources\\' capacity for administrative work.

You need to enter the resource requests.

What should you do?

- A. Set the assignment units to 75%
- B. Set the task resource units to 75%.
- C. Set the engagement units to 75%
- D. Set the task type to Fixed Units and the resource units to 75%.

Correct Answer: A

[Latest 70-348 Dumps](https://www.lead4pass.com/70-348.html) [70-348 PDF Dumps](https://www.lead4pass.com/70-348.html) [70-348 Braindumps](https://www.lead4pass.com/70-348.html)

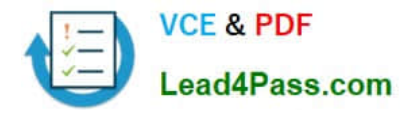

To Read the Whole Q&As, please purchase the Complete Version from Our website.

# **Try our product !**

100% Guaranteed Success 100% Money Back Guarantee 365 Days Free Update Instant Download After Purchase 24x7 Customer Support Average 99.9% Success Rate More than 800,000 Satisfied Customers Worldwide Multi-Platform capabilities - Windows, Mac, Android, iPhone, iPod, iPad, Kindle

We provide exam PDF and VCE of Cisco, Microsoft, IBM, CompTIA, Oracle and other IT Certifications. You can view Vendor list of All Certification Exams offered:

# https://www.lead4pass.com/allproducts

# **Need Help**

Please provide as much detail as possible so we can best assist you. To update a previously submitted ticket:

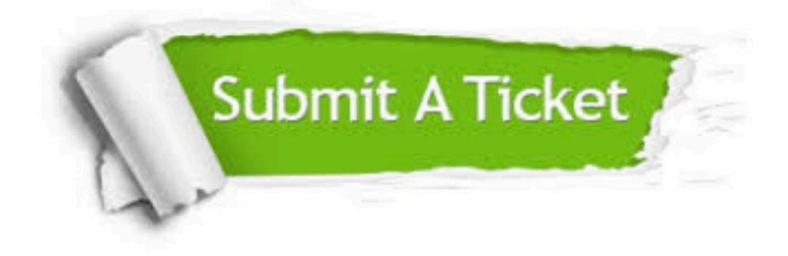

#### **One Year Free Update**

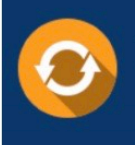

Free update is available within One fear after your purchase. After One Year, you will get 50% discounts for updating. And we are proud to .<br>poast a 24/7 efficient Customer Support system via Email

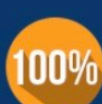

**Money Back Guarantee** 

To ensure that you are spending on quality products, we provide 100% money back guarantee for 30 days from the date of purchase

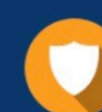

### **Security & Privacy**

We respect customer privacy. We use McAfee's security service to provide you with utmost security for vour personal information & peace of mind.

Any charges made through this site will appear as Global Simulators Limited. All trademarks are the property of their respective owners. Copyright © lead4pass, All Rights Reserved.